## **Détail des ateliers de groupe du Conseiller Numérique**

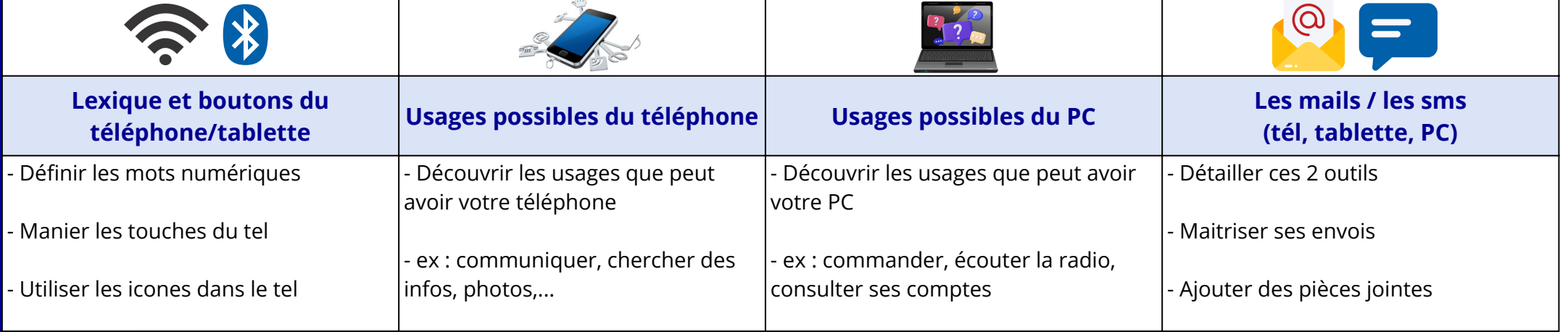

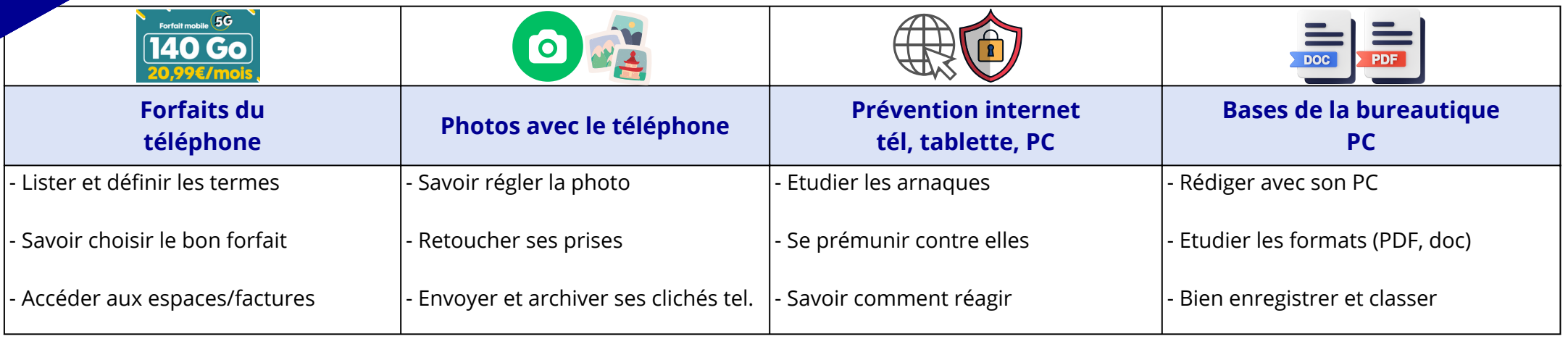

## **Pour plus d'informations : 06.15.66.00.66**